## W.11039/01/2014-NBA Government of India Ministry of Drinking Water and Sanitation (NBA Section)

12<sup>th</sup> Floor, Paryawaran Bhawan, CGO Complex, Lodhi Road, New Delhi - 110003. Dated: 4<sup>th</sup> July, 2014

To

Secretaries/Principal Secretaries In-charge of Rural Sanitation in All States/UTs

## Subject: Agenda for first 100 days of new Govt. in respect of Nirmal Bharat Abhivan (NBA) targets to States/UTs-reg.

Sir/Madam,

This Ministry has finalized targets for the first 100 days of the new Government under various components of Nirmal Bharat Abhiyan (NBA). Consequently targets have been fixed for each of the States/UTs to be achieved by 31<sup>st</sup> August, 2014. As five months of this financial year would have elapsed upto 31<sup>st</sup> Aug' 2014, these targets are set at five sevenths of the targets agreed during the AIP discussions. The details of the Annual Targets and 1<sup>st</sup> 100 days targets for each component is annexed.

It is pointed out that the progress reported in April and May, 2014  $2<sup>1</sup>$ is very low. You are therefore requested to initiate immediate steps at your end to ensure achievement of the targets for your State within the stipulated time. You are also requested to ensure reporting of the progress in respect of above targets on the Online Monitoring System of NBA on priority basis.

Yours faithfully,

Encl: As above.

(Saraswati Prasad) Joint Secretary (Sanitation)

Copy to:

- 1. State NBA Co-ordinator of All States/UTs
- 2. PPS to Secretary(DWS)
- 3. Director (NBA)
- $\sqrt{4}$ . TD(NIC) for hosting on website

## Nirmal Bharat Abhiyan (NBA)

## 100 Days Agenda: Targets to be achieved by the State/UT under NBA

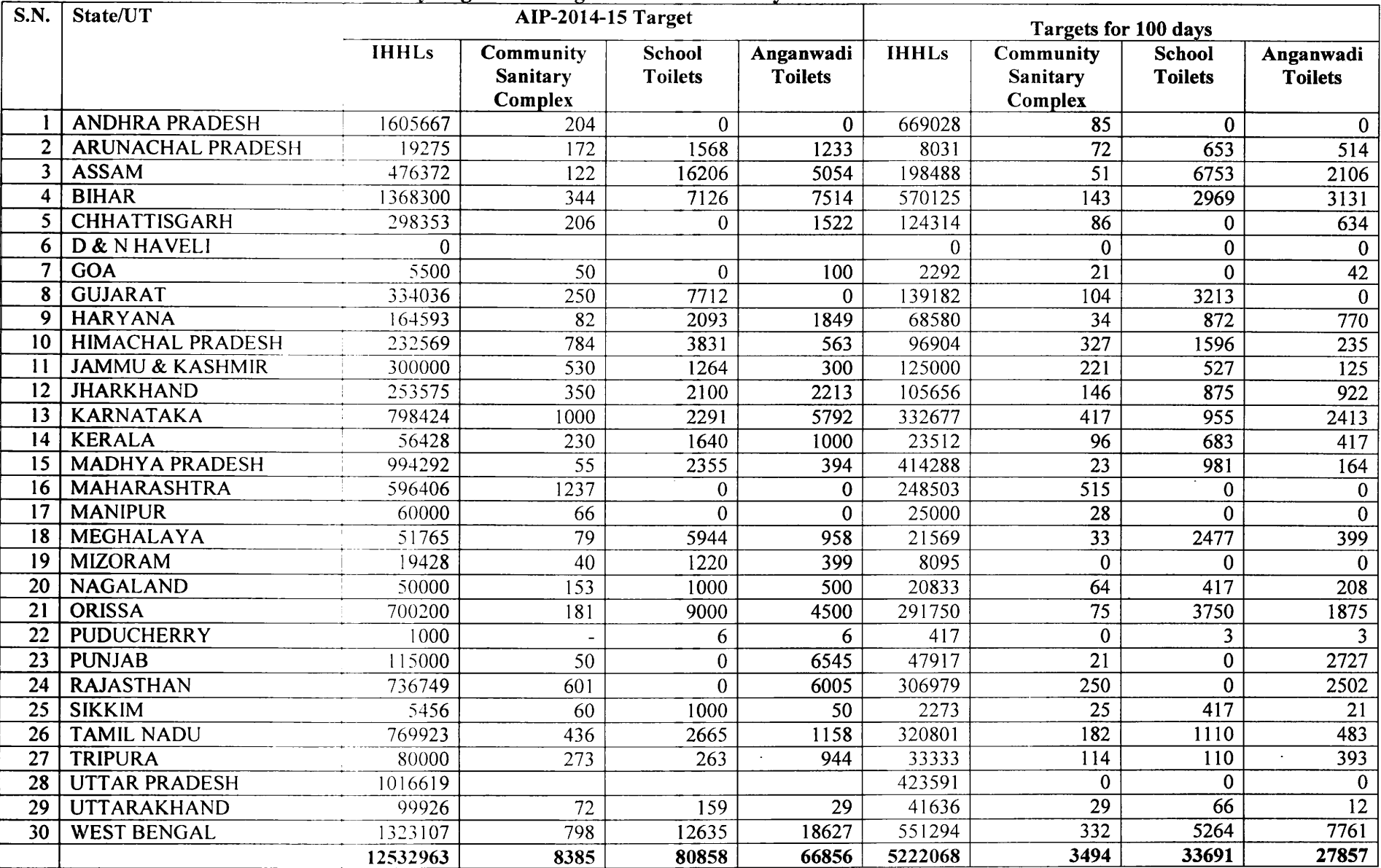